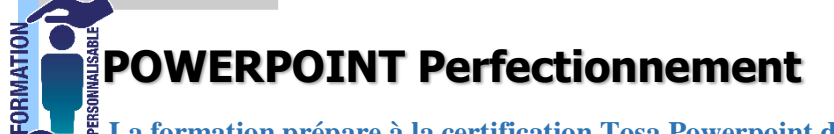

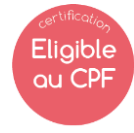

**La formation prépare à la certification Tosa Powerpoint détenue par Isograd, enregistrée le 14/12/2022** 

**sous le numéro RS6199 au Répertoire Spécifique de France compétences**.

## **Objectifs de la formation**

Etre capable de mettre en œuvre une présentation assistée par ordinateur perfectionnée, composée de graphiques, organigrammes, tableaux Excel. Etre capable de les animer avec des transitions avec effet. Savoir insérer du son, de la vidéo, et des liens hypertextes.

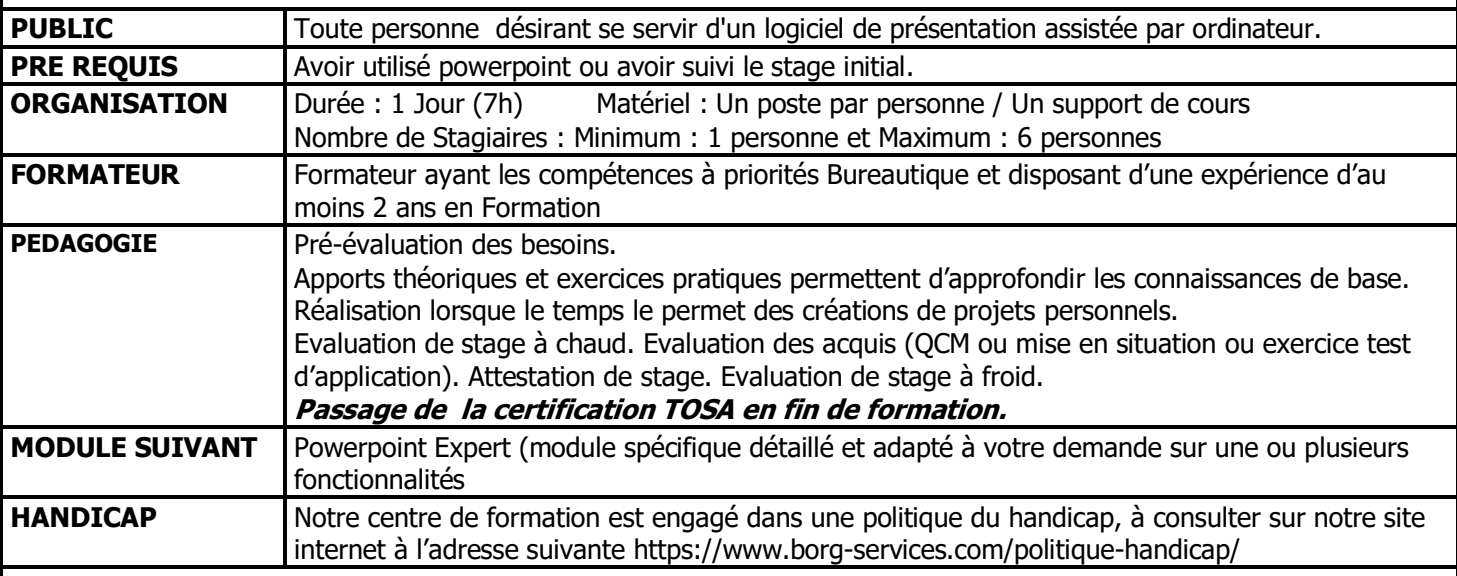

## **PROGRAMME**

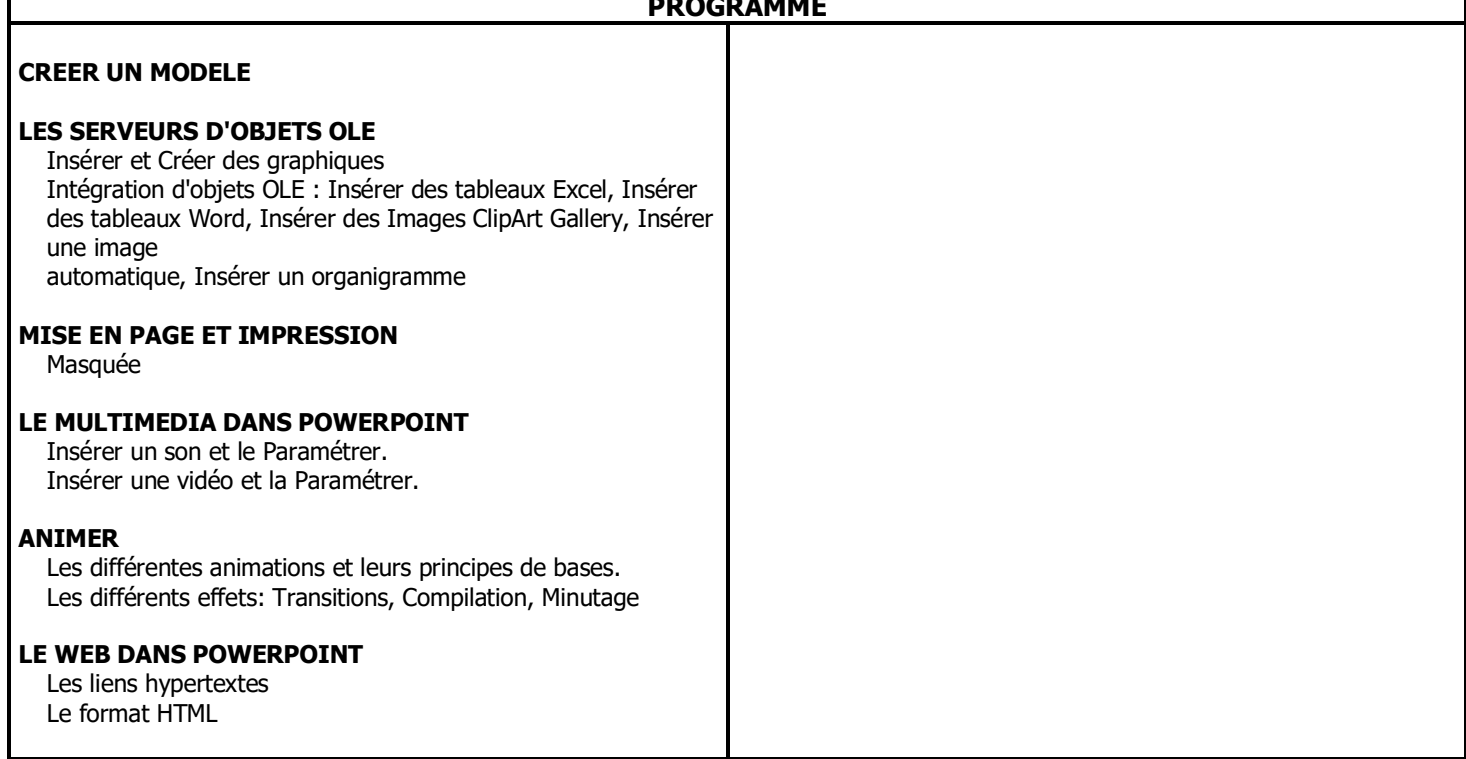

http://www.borg-services.com<br>V4 290620 \* inter3 personnes minimum

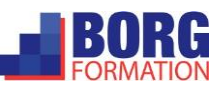